# **АНО ВО «НАЦИОНАЛЬНЫЙ ИНСТИТУТ БИЗНЕСА»**

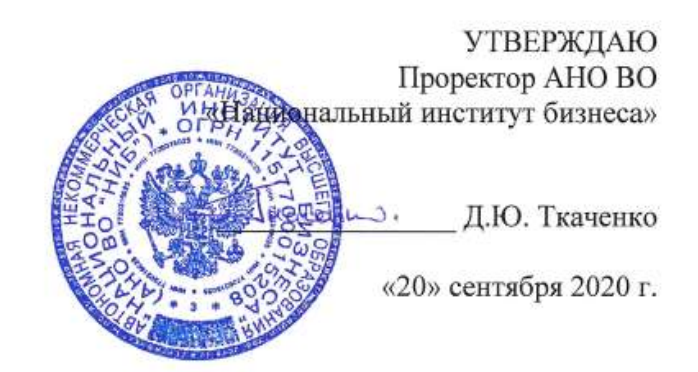

# **Рабочая программа дисциплины (модуля) ФТД.02 «ЛАБОРАТОРНЫЙ ПРАКТИКУМ 1С: ПРЕДПРИЯТИЕ И КОНСУЛЬТАНТ+»**

*Финансы и кредит*

**Направление подготовки**

*38.03.01 Экономика (уровень бакалавриата)*

**Направленность (профиль)**

**Формы обучения** *очная, очно-заочная, заочная*

*Автор – составитель: к.т.н., доцент Харьков В.П.*

Рабочая программа дисциплины (модуля) составлена в соответствии с ФГОС ВО по направлению подготовки 38.03.01 Экономика (Утвержден приказом Министерства образования и науки Российской Федерации от 12.11.2015 N 1327)

Рецензент: Башина О.Э., д.э.н., профессор, заведующий кафедрой статистики, маркетинга и бухгалтерского учета АНО ВО «Московский гуманитарный университет»

Рабочая программа дисциплины (модуля) утверждена на кафедре информатики, прикладной математики и естественнонаучных дисциплин АНО ВО «Национальный институт бизнеса»

Протокол № 2 от 20.09.2020 г.

Рабочая программа дисциплины (модуля) согласована в рамках основной профессиональной образовательной программы по направлению подготовки 38.03.01 Экономика, направленность (профиль) Финансы и кредит с ПАО «Сбербанк»

# **СОДЕРЖАНИЕ**

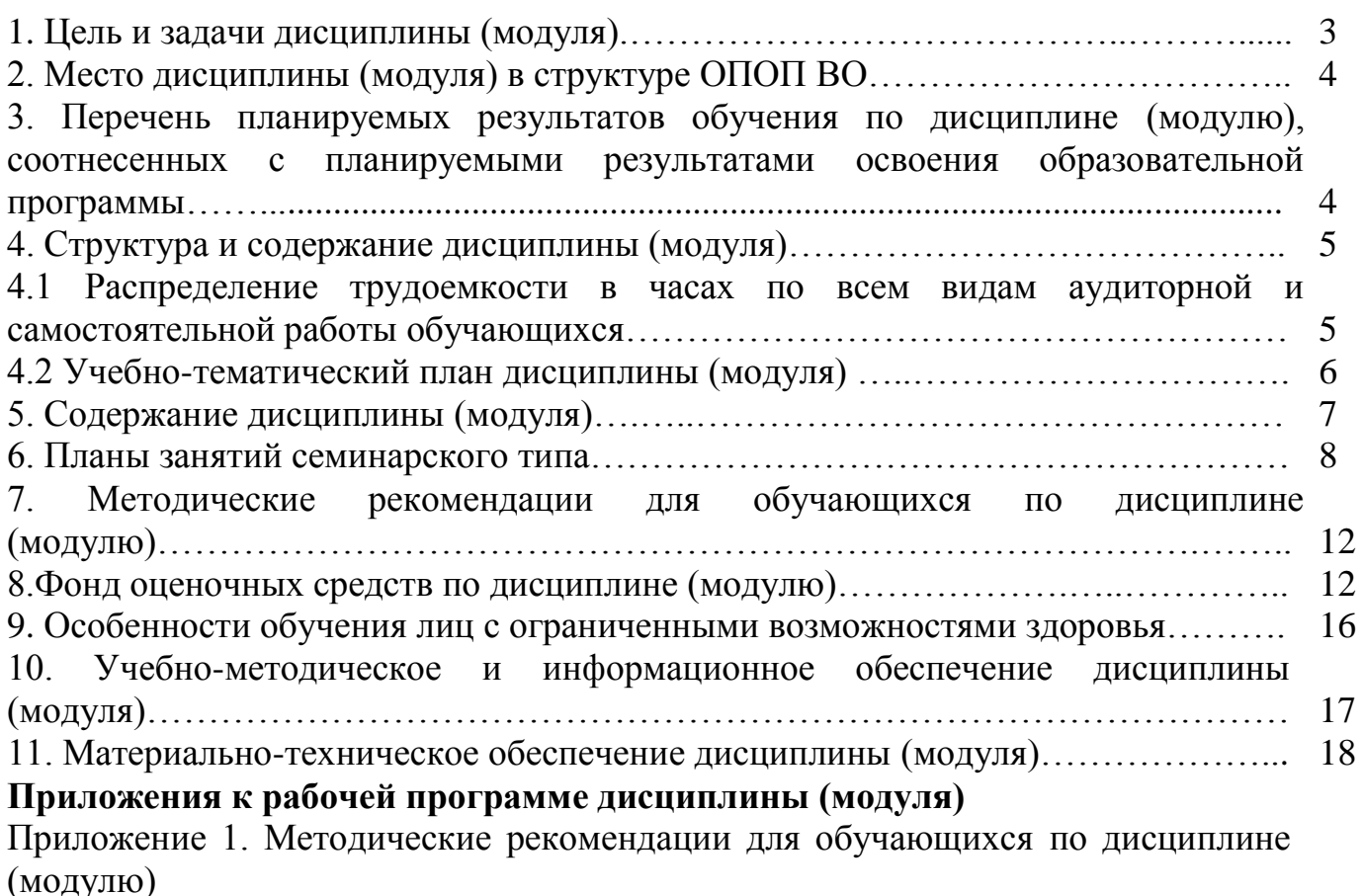

Приложение 2. Содержание фонда оценочных средств текущего контроля по дисциплине (модулю)

## **1. ЦЕЛЬ И ЗАДАЧИ ДИСЦИПЛИНЫ (МОДУЛЯ)**

Цель дисциплины «Лабораторный практикум 1С: Предприятие и Консультант+»

– получение и закрепление практических навыков по финансовому и управленческому учету в программе «1С: Предприятие» и работе с базой данных по экономическому законодательству в программе «Консультант+».

Задачи дисциплины оказание помощи обучающимся в освоении:

- теоретических и практических аспектов в области компьютерного учета деятельности предприятия;

- самостоятельной работы на персональном компьютере с программными комплексами «1С Предприятие» и «Консультант+»;

- анализа получаемых результатов с помощью программных комплексов;

- развитие у обучающихся умения ориентироваться на современном рынке информационных продуктов и услуг.

## **2. МЕСТО ДИСЦИПЛИНЫ (МОДУЛЯ) В СТРУКТУРЕ ОПОП ВО**

Дисциплина ФТД.02 «Лабораторный практикум 1С: Предприятие и Консультант+» относится к Блоку 1. Дисциплины (модули) (базовая часть).

Изучение дисциплины базируется на знаниях, умениях, навыках и готовности обучающихся, формируемых во время обучения в средней школе.

Материал данной дисциплины служит основой для изучения дисциплин вариативной части.

## **3. ПЕРЕЧЕНЬ ПЛАНИРУЕМЫХ РЕЗУЛЬТАТОВ ОБУЧЕНИЯ ПО ДИСЦИПЛИНЕ (МОДУЛЮ), СООТНЕСЕННЫХ С ПЛАНИРУЕМЫМИ РЕЗУЛЬТАТАМИ ОСВОЕНИЯ ОБРАЗОВАТЕЛЬНОЙ ПРОГРАММЫ**

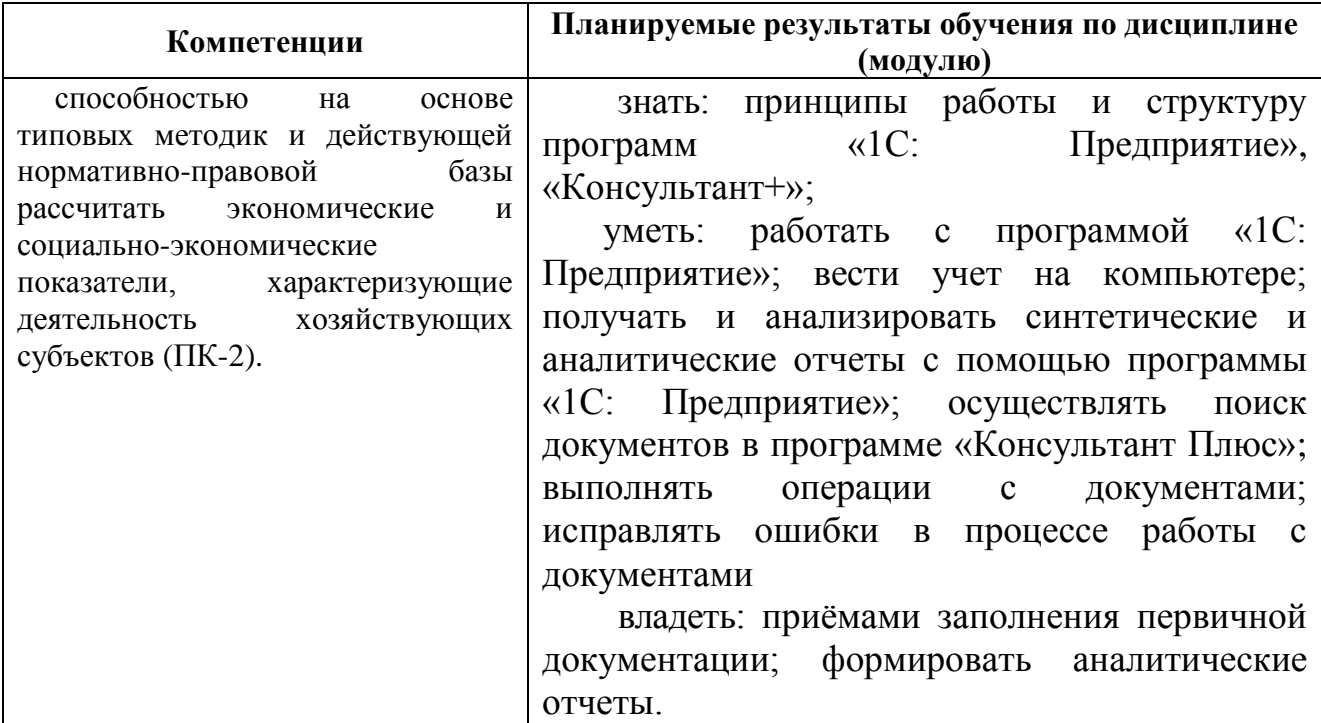

## **4. СТРУКТУРА И СОДЕРЖАНИЕ ДИСЦИПЛИНЫ (МОДУЛЯ) 4.1 РАСПРЕДЕЛЕНИЕ ТРУДОЕМКОСТИ В ЧАСАХ ПО ВСЕМ ВИДАМ АУДИТОРНОЙ И САМОСТОЯТЕЛЬНОЙ РАБОТЫ ОБУЧАЮЩИХСЯ**

Общая трудоемкость дисциплины «Лабораторный практикум 1С: Предприятие и Консультант +» составляет 72 часа (2 зачетные единицы). Для очной формы обучения

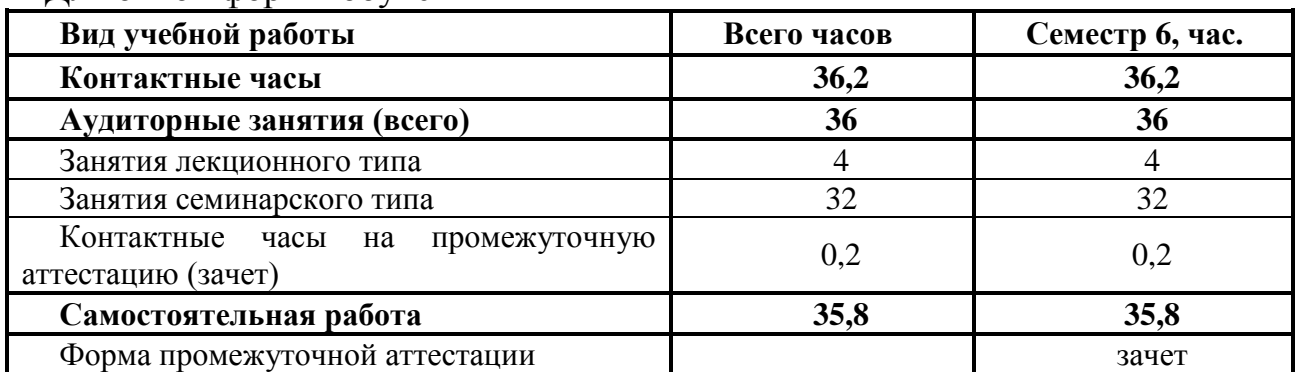

#### Для очно-заочной формы обучения

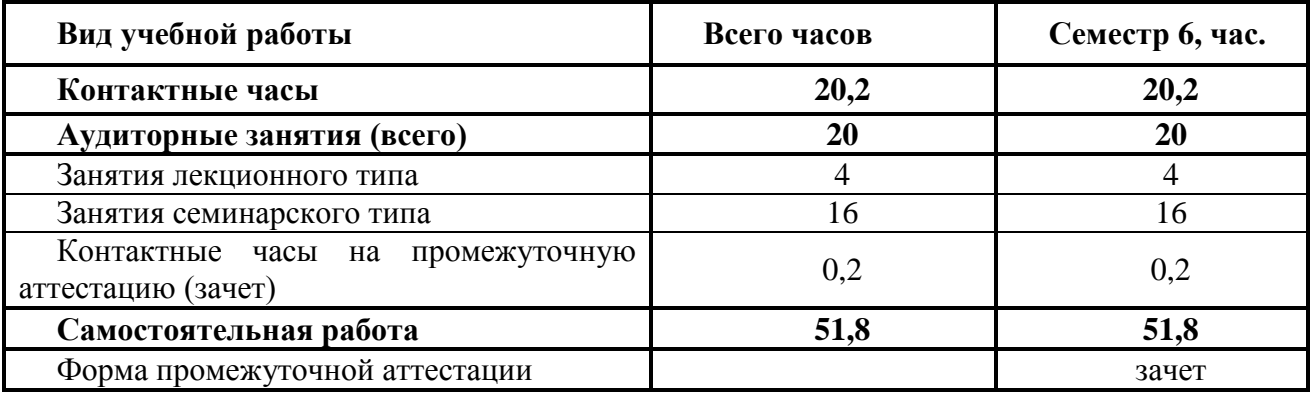

# Для заочной формы обучения

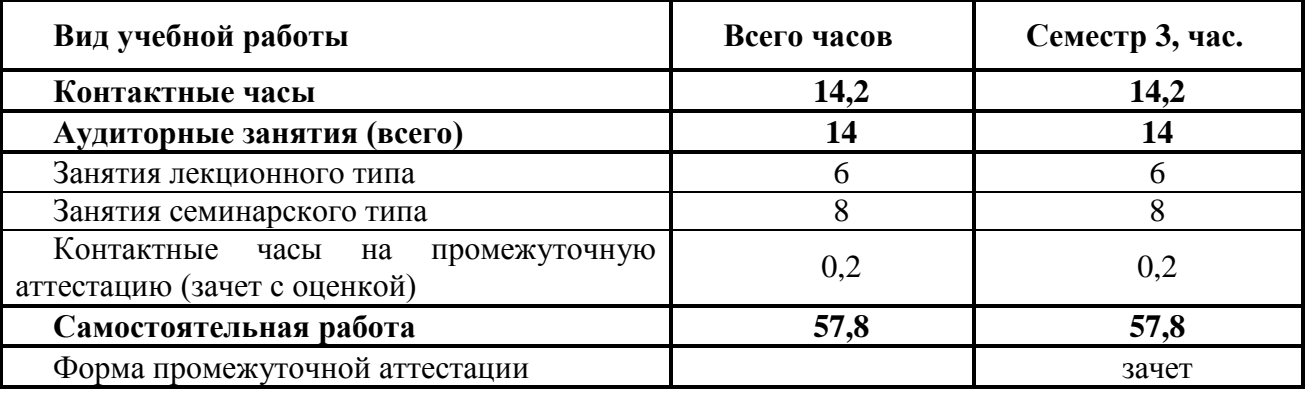

#### **4.2 УЧЕБНО-ТЕМАТИЧЕСКИЙ ПЛАН ДИСЦИПЛИНЫ (МОДУЛЯ) (очная форма обучения)**

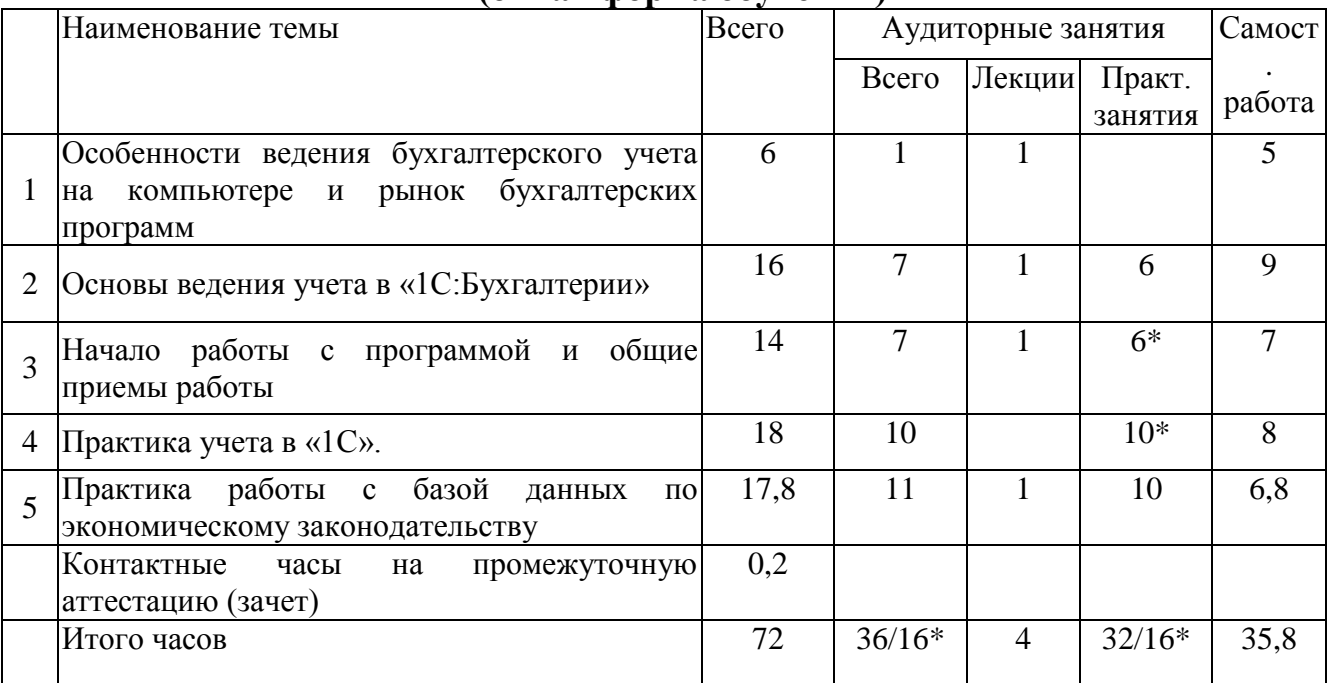

#### **(очно-заочная форма обучения)**

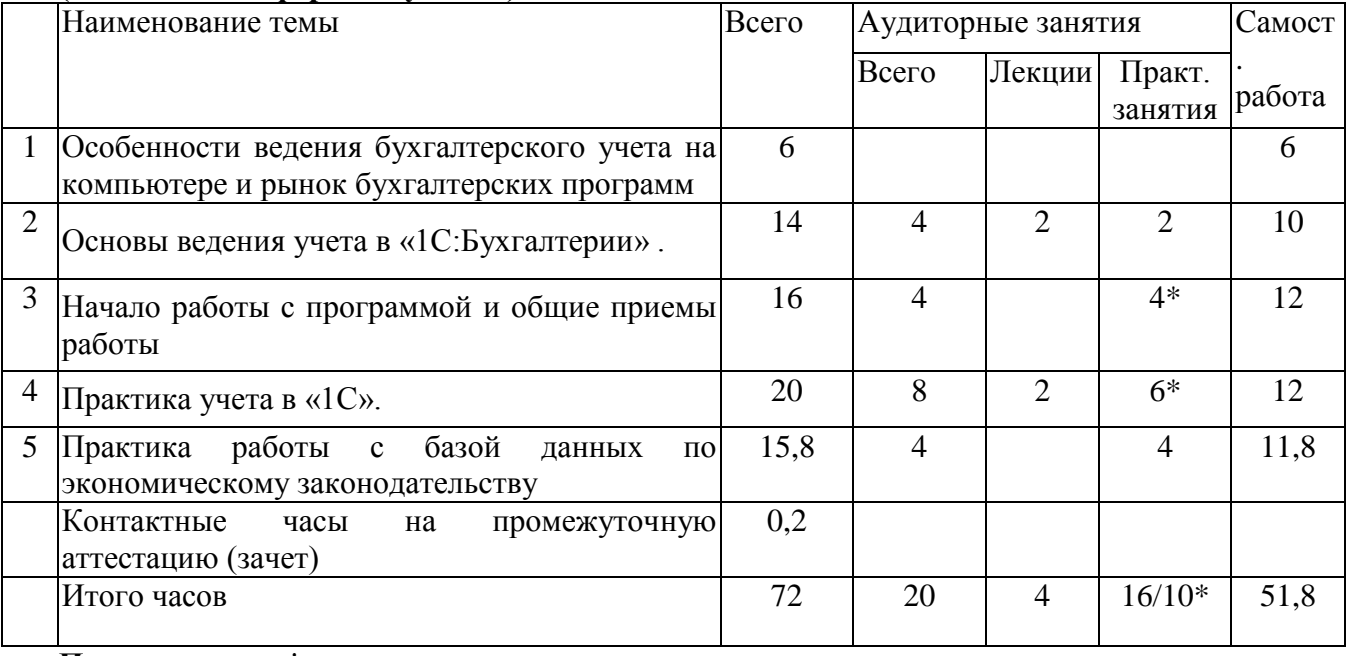

**Примечание: \***знаком выделены темы, по которым проводятся активные и интерактивные формы обучения

#### **(заочная форма обучения)**

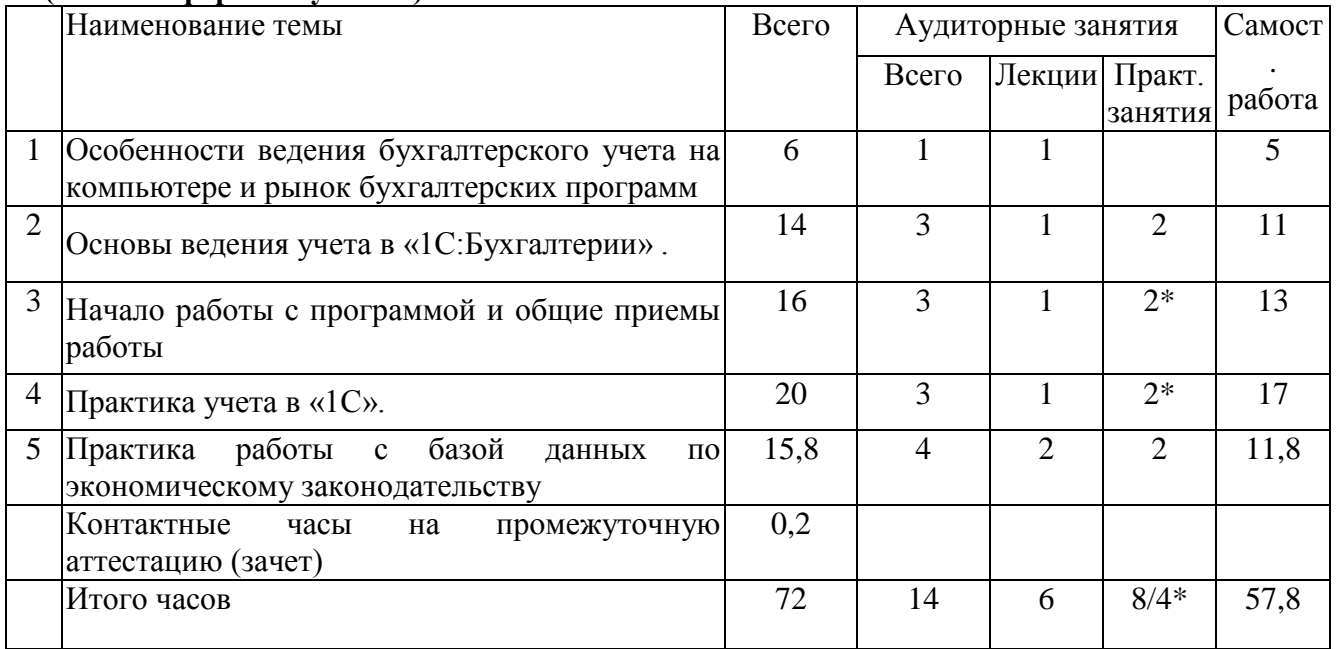

# **5. СОДЕРЖАНИЕ ДИСЦИПЛИНЫ (МОДУЛЯ)**

#### **Тема 1. Особенности ведения бухгалтерского учета на компьютере и рынок бухгалтерских программ.**

- 1. Основные понятия и методы бухгалтерского учета.
- 2. Особенности ведения бухгалтерского учета на компьютере.
- 3. Рынок бухгалтерских программ.

Формируемые компетенции: ПК-2.

## **Тема 2. Основы ведения учета в «1С:Бухгалтерии»**

1. Возможности программы «1С:Бухгалтерия»

2. Основные функциональные элементы «1С:Бухгалтерии» (меню программы и пиктограммы, план счетов).

3. Аналитические учет и справочники

Формируемые компетенции: ПК-2.

# **Тема 3. Начало работы с программой и общие приемы работы.**

1. Настройка программы на начало учета

2. Ведение журналов. Ввод проводки, типовой операции и формирование первичного документа.

3. Получение внутренних и внешних бухгалтерских отчетов. Анализ результатов учета.

4. Создание типовых операций.

5. Ввод входящих остатков.

Формируемые компетенции: ПК-2.

#### **Тема 4. Практика учета в «1С Бухгалтерии». Сквозной пример.**

1. Настройка программы 1С на ведение учета в организации и ввод входящих остатков по счетам.

2. Регистрация хозяйственных операций. Формирование первичных документов и проводок.

3. Получение внутренней отчетности по данным учета (отчет по проводкам, оборотная ведомость и другие регистры учета).

4. Формирование регламентированной бухгалтерской отчетности (баланс, отчет о прибылях и убытках и др.).

Формируемые компетенции: ПК-2.

#### **Тема 5. Практика работы с базой данных по экономическому законодательству Консультант Плюс.**

1. Работа с меню программы.

- 2. Поиск по карточке поиска с разными фильтрами.
- 3. Работа с навигатором.
- 4. Работа со справочными разделами.

Формируемые компетенции: ПК-2.

## **6. ПЛАНЫ ЗАНЯТИЙ СЕМИНАРСКОГО ТИПА А. Очная форма обучения.**

**Практические занятия № 1, 2 и 3 (тема 2. Основы ведения учета в «1С:Бухгалтерии»).** 

**Цель занятий**: освоение работы с интерфейсом программы 1С: Бухгалтерия.

Решаемые задачи:

1. Освоить работу с командами меню программы.

2. Освоить работу по заполнению аналитических справочников программы и настройке рабочего плана счетов.

Формируемые компетенции: ПК- 2.

## **Практические занятия № 4, 5, 6 (тема 3. Начало работы с программой и общие приемы работы).**

**Цель занятий**: освоение начального этапа работы программой 1С:Бухгалтерия.

Решаемые задачи:

1. Настройка программы на начало учета.

2. Освоение технологии ввода проводок, типовых операций и формирования первичных документов.

3. Освоение технологии получения внутренних и внешних бухгалтерских отчетов.

\*Примечание: занятие проводится в виде организационно-деятельностной игры. Цели организационно-деятельностной игры – решение проблемной задачи теоретического уровня, развитие рефлексивного компонента творческого мышления.

Формируемые компетенции: ПК- 2.

## **Практические занятия № 7, 8, 9, 10, 11 (тема 4. Практика учета в «1С Бухгалтерии». Сквозной пример).**

**Цель занятий**: выполнить сквозной бухгалтерский учет в организации на компьютере и получить внутренние и внешние формы отчетов.

Решаемые задачи:

1. Настройка программы 1С на ведение учета в организации и ввод входящих остатков по счетам (занятие 7).

2. Регистрация хозяйственных операций. Формирование первичных документов и проводок (занятие 8, 9).

3. Получение внутренней отчетности по данным учета (отчет по проводкам, оборотная ведомость и другие регистры учета) (занятие 10).

4. Формирование регламентированной бухгалтерской отчетности (баланс, отчет о прибылях и убытках и др.) (занятие 11).

\*Примечание: занятие проводится в виде организационнодеятельностной игры. Цели организационно-деятельностной игры – решение проблемной задачи теоретического уровня, развитие рефлексивного компонента творческого мышления.

Формируемые компетенции: ПК- 2.

## **Практические занятия № 12, 13, 14, 15, 16 (тема 5. Практика работы с базой данных по экономическому законодательству КонсультантПлюс).**

**Цель занятия**: выполнить сквозной бухгалтерский учет в организации на компьютере и получить внутренние и внешние формы отчетов.

Решаемые задачи:

1. Освоить работу с меню программы (занятие 12).

2. Научиться поиску по карточке поиска с разными фильтрами (зан 13, 14, 15).

3. Научиться работе с навигатором (занятие 16).

Формируемые компетенции: ПК- 2.

#### **Б. Очно-заочная форма обучения**

#### **Практические занятия № 1 (тема 2. Основы ведения учета в «1С:Бухгалтерии»).**

**Цель занятий**: освоение работы с интерфейсом программы 1С:Бухгалтерия. **Решаемые задачи:**

1. Освоить работу с командами меню программы.

2. Освоить работу по заполнению аналитических справочников программы и настройке рабочего плана счетов.

Формируемые компетенции: ПК- 2.

#### **Практические занятия №2, 3 (тема 3. Начало работы с программой и общие приемы работы).**

**Цель занятий**: освоение начального этапа работы программой 1С:Бухгалтерия.

Решаемые задачи:

1. Настройка программы на начало учета.

2. Освоение технологии ввода проводок, типовых операций и формирования первичных документов.

3. Освоение технологии получения внутренних и внешних бухгалтерских отчетов.

\*Примечание: занятие проводится в виде организационно-деятельностной игры.

Формируемые компетенции: ПК- 2.

## **Практические занятия № 4, 5, 6 (тема 4. Практика учета в «1С Бухгалтерии». Сквозной пример).**

**Цель занятий**: выполнить сквозной бухгалтерский учет в организации на компьютере и получить внутренние и внешние формы отчетов.

Решаемые задачи:

1. Настройка программы 1С на ведение учета в организации и ввод входящих остатков по счетам.

2. Регистрация хозяйственных операций. Формирование первичных документов и проводок.

3. Получение внутренней отчетности по данным учета (отчет по проводкам, оборотная ведомость и другие регистры учета).

4. Формирование регламентированной бухгалтерской отчетности (баланс, отчет о прибылях и убытках и др.).

\*Примечание: занятие проводится в виде организационно-деятельностной игры.

Формируемые компетенции: ПК- 2.

#### **Практические занятия № 7, 8 (тема 5. Практика работы с базой данных по экономическому законодательству Консультант Плюс).**

**Цель занятия**: выполнить сквозной бухгалтерский учет в организации на компьютере и получить внутренние и внешние формы отчетов.

Решаемые задачи:

1. Освоить работу с меню программы.

2. Научиться поиску по карточке поиска с разными фильтрами.

3. Научиться работе с навигатором.

Формируемые компетенции: ПК- 2.

#### **В. Заочная форма обучения**

**Практическое занятие № 1 (тема 2. Основы ведения учета в «1С:Бухгалтерии» ).** 

**Цель занятий**: освоение работы с интерфейсом программы 1С:Бухгалтерия. **Решаемые задачи:**

1. Освоить работу с командами меню программы.

2. Освоить работу по заполнению аналитических справочников программы и настройке рабочего плана счетов.

Формируемые компетенции: ПК- 2.

#### **Практическое занятия №2 (тема 3. Начало работы с программой и общие приемы работы).**

**Цель занятий**: освоение начального этапа работы программой 1С:Бухгалтерия.

Решаемые задачи:

1. Настройка программы на начало учета.

2. Освоение технологии ввода проводок, типовых операций и формирования первичных документов.

3. Освоение технологии получения внутренних и внешних бухгалтерских отчетов.

\*Примечание: занятие проводится в виде организационно-деятельностной игры.

Формируемые компетенции: ПК- 2.

## **Практические занятия № 3 (тема 4. Практика учета в «1С Бухгалтерии». Сквозной пример).**

**Цель занятий**: выполнить сквозной бухгалтерский учет в организации на компьютере и получить внутренние и внешние формы отчетов.

Решаемые задачи:

1. Настройка программы 1С на ведение учета в организации и ввод входящих остатков по счетам.

2. Регистрация хозяйственных операций. Формирование первичных документов и проводок.

3. Получение внутренней отчетности по данным учета (отчет по проводкам, оборотная ведомость и другие регистры учета).

4. Формирование регламентированной бухгалтерской отчетности (баланс, отчет о прибылях и убытках и др.).

\*Примечание: занятие проводится в виде организационно-деятельностной игры.

Формируемые компетенции: ПК- 2.

# **Практические занятия № 4 (тема 5. Практика работы с базой данных по экономическому законодательству Консультант Плюс).**

**Цель занятия**: выполнить сквозной бухгалтерский учет в организации на компьютере и получить внутренние и внешние формы отчетов.

Решаемые задачи:

1. Освоить работу с меню программы.

- 2. Научиться поиску по карточке поиска с разными фильтрами.
- 3. Научиться работе с навигатором.

Формируемые компетенции: ПК- 2.

# **7. МЕТОДИЧЕСКИЕ РЕКОМЕНДАЦИ ДЛЯ ОБУЧАЮЩИХСЯ ПО ДИСЦИПЛИНЕ (МОДУЛЮ)**

**Приложение 1** Методические рекомендации для обучающихся по дисциплине (модулю)

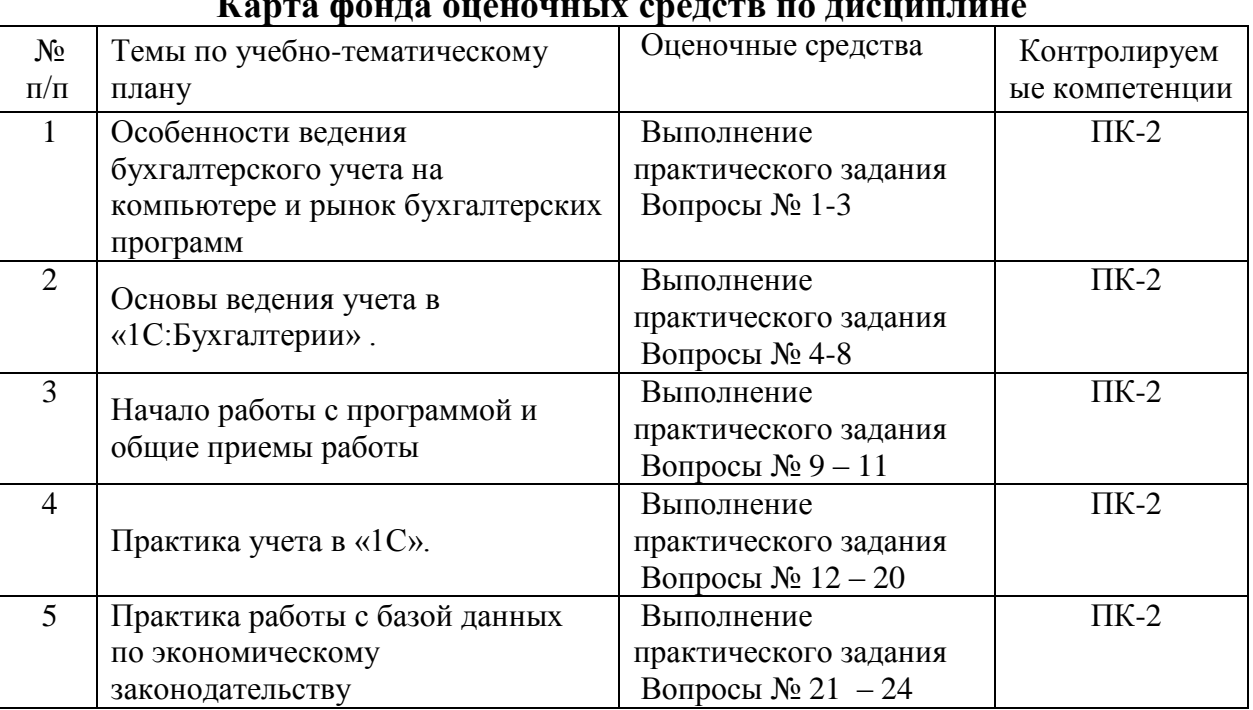

## **8. ФОНД ОЦЕНОЧНЫХ СРЕДСТВ Карта фонда оценочных средств по дисциплине**

Фонд оценочных средств текущего контроля по дисциплине (модулю) Приложение 2 Содержание фонда оценочных средств текущего контроля по дисциплине (модулю)

#### **Фонд оценочных средств промежуточной аттестации по дисциплине (модулю)**

#### **Вопросы к зачету**

Тема 1. Особенности ведения бухгалтерского учета на компьютере и рынок бухгалтерских программ.

1. Объясните основные понятия и элементы метода бухгалтерского учета.

2. Назовите особенности ведения бухгалтерского учета на компьютере.

3. Охарактеризуйте наиболее распространенные бухгалтерские программы.

Тема 2. Основы ведения учета в «1С: Бухгалтерии» .

4. Перечислите возможности программы «1С: Бухгалтерия»

5. Расскажите об основных функциональных элементах «1С: Бухгалтерии».

6. Расскажите, как производится аналитический учет в 1С: Бухгалтерии.

7. Как заполняются аналитические справочники?

8. Что означает термин «Субконто» в 1С: Бухгалтерии?

Тема 3. Начало работы с программой и общие приемы работы.

9. Расскажите о технологии настройки программы на начало учета

10. Как оформляются первичные документы в 1С: Бухгалтерии?. Приведите конкретные примеры

11. Как ведутся журналы документов и операций в 1С: Бухгалтерии?.

Тема 4. Практика ведения учета в 1С.

12. Как вводятся проводки в журнале операций 1С: Бухгалтерии?.

13. Как получить журнал проводок?

14. Как в 1С: Бухгалтерии получают внутренние отчеты?

15. Какие внутренние отчеты позволяет получать 1С: Бухгалтерия?

16. Как проводится анализ результатов учета по данным внутренних отчетов?

17. Для чего используются типовые операции.

18. Что означают режимы работы: от проводки и от документа.

19. Какие преимущества дает использование режима от документа.

20. Как получают регламентированную внешнюю отчетность в 1С: Бухгалтерии?

Тема 5. Работа с программой Консультант Плюс.

21. Расскажите о назначении программы Консультант Плюс.

22. Какие пункты меню содержит программа?

23. Как осуществляется поиск в карточке поиска?

24. Как осуществляется поиск в навигаторе?

#### **Комплект практических заданий.**

1) Запустите компьютер и покажите владение интерфейсом программы «1С: Предприятие»;

2) Запустите программу «1С: Предприятие» и покажите владение настройкой справочников др.

3) Запустите программу «1С: Предприятие» и покажите владение оформлением первичных документов (банк, касса, склад, зарплата и др.).

4) Запустите «Консультант+» и покажите владение интерфейсом программы.

5) Запустите «Консультант+» и покажите владение поиском документов.

# **ОПИСАНИЕ ПОКАЗАТЕЛЕЙ И КРИТЕРИЕВ ОЦЕНИВАНИЯ КОМПЕТЕНЦИЙ НА РАЗЛИЧНЫХ ЭТАПАХ ИХ ФОРМИРОВАНИЯ, ОПИСАНИЕ ШКАЛ ОЦЕНИВАНИЯ**

**ПК-2 -** способностью на основе типовых методик и действующей нормативно-правовой базы рассчитать экономические и социально-экономические показатели, характеризующие деятельность хозяйствующих субъектов **ПК-2 Пороговый Знать:** Отдельные позиции принципы построения **удовлетво** автоматизированных систем бухгалтерского учета; **рительно** классификацию компьютерных **программ по автоматизации бухгалтерского учета Уметь:** Иметь представление о организации и заполнении справочную информацию в программе «1С :Бухгалтерия»; вводить остатки по счетам бухгалтерского учета на начало отчетного периода; **Владеть:** Теоретическими знаниями приёмами заполнения первичной документации по всем разделам бухгалтерского учета **Средний Знать:** Основные позиции принципы построения автоматизированных систем бухгалтерского учета; классификацию компьютерных программ по автоматизации бухгалтерского учета **Уметь:** Иметь навык организации и заполнения справочную информацию в программе «1С :Бухгалтерия»; вводить остатки по счетам бухгалтерского учета на начало отчетного периода; **Владеть:** Основным набором теоретических и практических знаний приёмами заполнения первичной документации по всем разделам бухгалтерского учета **хорошо Повышенный Знать:** Принципы построения автоматизированных систем бухгалтерского учета; классификацию компьютерных программ по автоматизации бухгалтерского учета; **Уметь:** Организовать и заполнять справочную информацию в программе «1С :Бухгалтерия»; вводить остатки по счетам бухгалтерского учета на начало отчетного периода; **Владеть:** Теоретическими и практическими знаниями, приёмами заполнения первичной документации по всем разделам бухгалтерского учета **отлично**

# **КРИТЕРИИ ОЦЕНИВАНИЯ УРОВНЯ ОСВОЕНИЯ КОМПЕТЕНЦИИ**

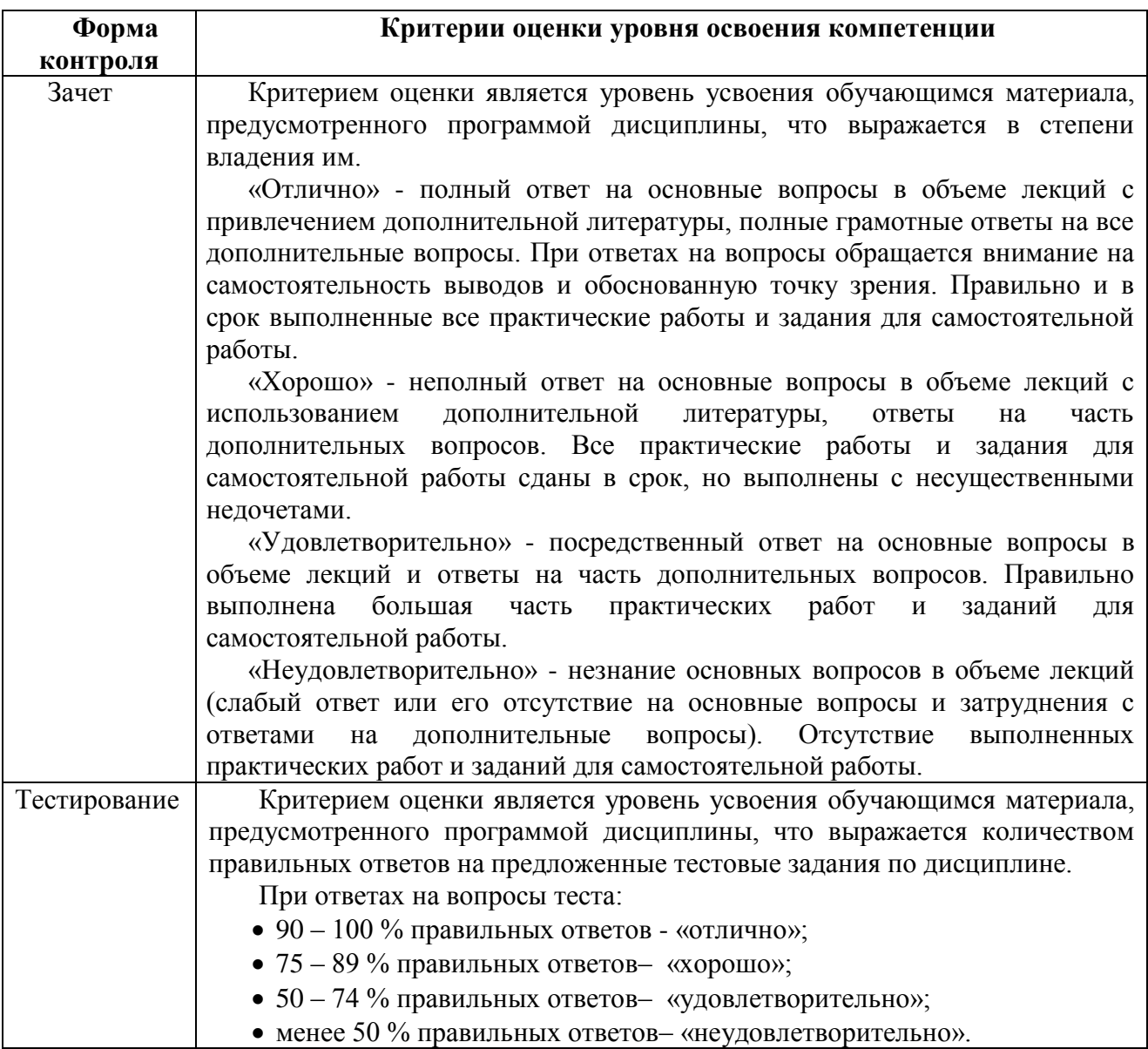

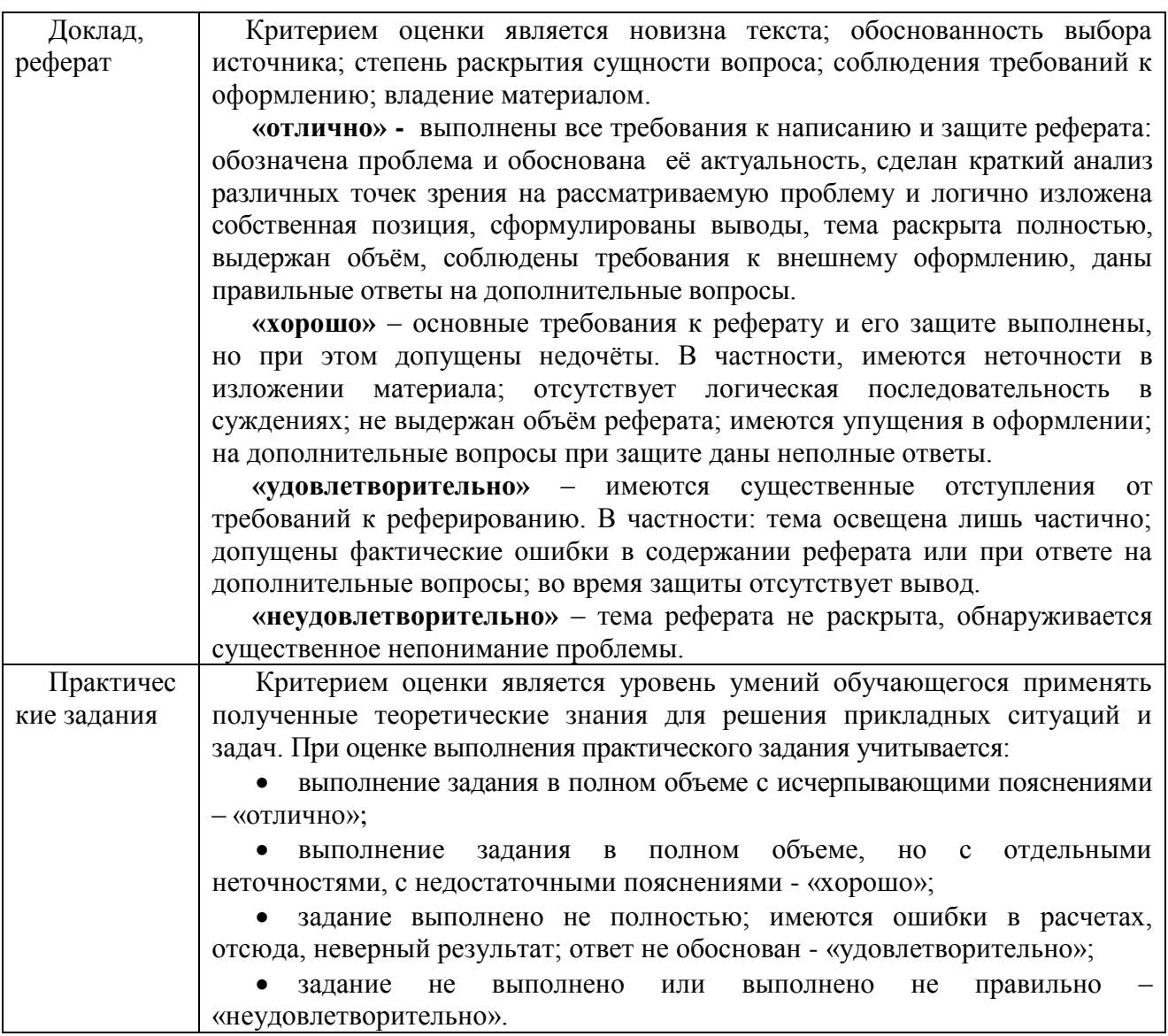

## **9. ОСОБЕННОСТИ ОБУЧЕНИЯ ЛИЦ С ОГРАНИЧЕННЫМИ ВОЗМОЖНОСТЯМИ ЗДОРОВЬЯ**

Организация образовательного процесса для лиц с ограниченными возможностями здоровья осуществляется в соответствии с «Методическими рекомендациями по организации образовательного процесса для инвалидов и лиц с ограниченными возможностями здоровья в образовательных организациях высшего образования, в том числе оснащенности образовательного процесса» Министерства образования и науки РФ от 08.04.2014 г. № АК-44/05вн и «Положением об организации инклюзивного образования в АНО ВО «Национальный институт бизнеса».

Подбор и разработка учебных материалов для обучающихся с ограниченными возможностями здоровья производится с учетом их индивидуальных особенностей.

Предусмотрена возможность обучения по индивидуальному учебному плану.

# **10. УЧЕБНО-МЕТОДИЧЕСКОЕ И ИНФОРМАЦИОННОЕ ОБЕСПЕЧЕНИЕ ДИСЦИПЛИНЫ (МОДУЛЯ)**

**Основная литература**

1. Мельников, А. В. Информационные системы в бухгалтерском учете (теория и практика) : учебное пособие / А. В. Мельников, С. Н. Черняева ; под редакцией Л. А. Коробова. — Воронеж : Воронежский государственный университет инженерных технологий, 2015. — 78 c. — ISBN 978-5-00032-107-2. — Текст : электронный // Электронно-библиотечная система IPR BOOKS : [сайт]. — URL: http://www.iprbookshop.ru/50631.html (дата обращения:  $28.09.2020$ ). —

#### **Дополнительная литература**

2. Головицына, М. В. Информационные технологии в экономике : учебное пособие / М. В. Головицына. — 3-е изд. — Москва, Саратов : Интернет-Университет Информационных Технологий (ИНТУИТ), Ай Пи Ар Медиа, 2020. — 589 c. — ISBN 978-5-4497-0344-6. — Текст : электронный // Электронно-библиотечная система IPR BOOKS : [сайт]. — URL: http://www.iprbookshop.ru/89438.html (дата обращения: 27.07.2020). — Режим доступа: для авторизир. пользователей

#### **Электронно-библиотечная система**

IPRBooks. http://www.iprbookshop.ru

# **Электронные образовательные ресурсы (современные профессиональные базы данных)**

База данных научной электронной библиотеки. https://elibrary.ru

База данных Федерального образовательного портала «Экономика. Социология. Менеджмент». http://ecsocman.hse.ru

База данных Министерства финансов России. http://minfin.ru

База данных официального интернет-портал правовой информации. http://www.pravo.gov.ru

База данных Библиотечных и архивных ресурсов Государственной Думы «Парламентская библиотек». https://parlib.duma.gov.ru

База данных Министерства экономического развития Российской Федерации. [http://economy.gov.ru](http://economy.gov.ru/)

## **Электронные образовательные ресурсы (информационные справочные системы)**

Справочно-правовая система «Консультант Плюс» Справочно-правовая система «Гарант»

#### **Обновляемое лицензионное программное обеспечение**

Microsoft Office 2013 Microsoft Office 2019 1С: Предприятие 8

# **11. МАТЕРИАЛЬНО-ТЕХНИЧЕСКОЕ ОБЕСПЕЧЕНИЕ ДИСЦИПЛИНЫ (МОДУЛЯ)**

Материально-техническая база Института обеспечивает проведение всех видов занятий, предусмотренных учебным планом и соответствует действующим санитарным и противопожарным правилам и нормам.

Для проведения занятий лекционного типа, занятий семинарского типа, курсового проектирования (выполнения курсовых работ), групповых и индивидуальных консультаций, текущего контроля и промежуточной аттестации используются учебные аудитории, а также помещения для самостоятельной работы и помещения для хранения и профилактического обслуживания учебного оборудования.

Специальные помещения укомплектованы специализированной мебелью и техническими средствами обучения, служащими для представления учебной информации большой аудитории: мобильный мультимедийный комплект в составе: проектор, ноутбук.

Помещения для самостоятельной работы обучающихся оснащены компьютерной техникой с возможностью подключения к сети «Интернет» и обеспечен доступ в электронную информационно-образовательную среду института.

Для проведения занятий лекционного типа используются наборы демонстрационного оборудования и учебно-наглядных пособий, обеспечивающие тематические иллюстрации, соответствующие рабочей программе дисциплины (модуля).